## **WissGrid**

## Dokumentation

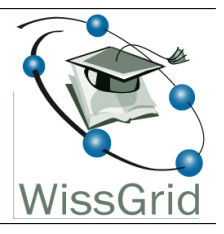

## Arbeitspaket 3: Langzeitarchivierung von Forschungsdaten

## JHOVE2 over the Grid<sup>[1](#page-0-0)</sup>

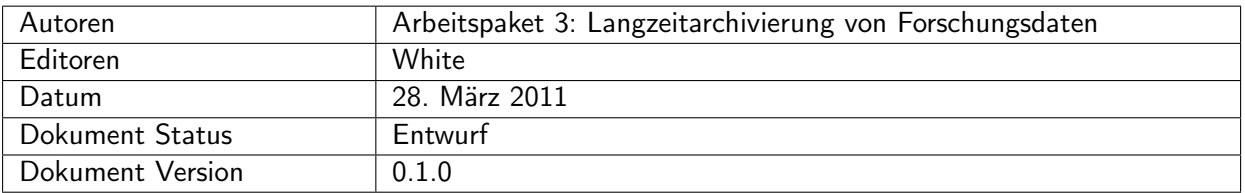

## Änderungen

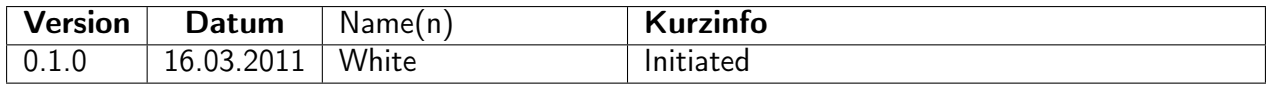

<span id="page-0-0"></span><sup>&</sup>lt;sup>1</sup>This work is created by the WissGrid project. The project is funded by the German Federal Ministry of Education and Research (BMBF).

# Inhaltsverzeichnis

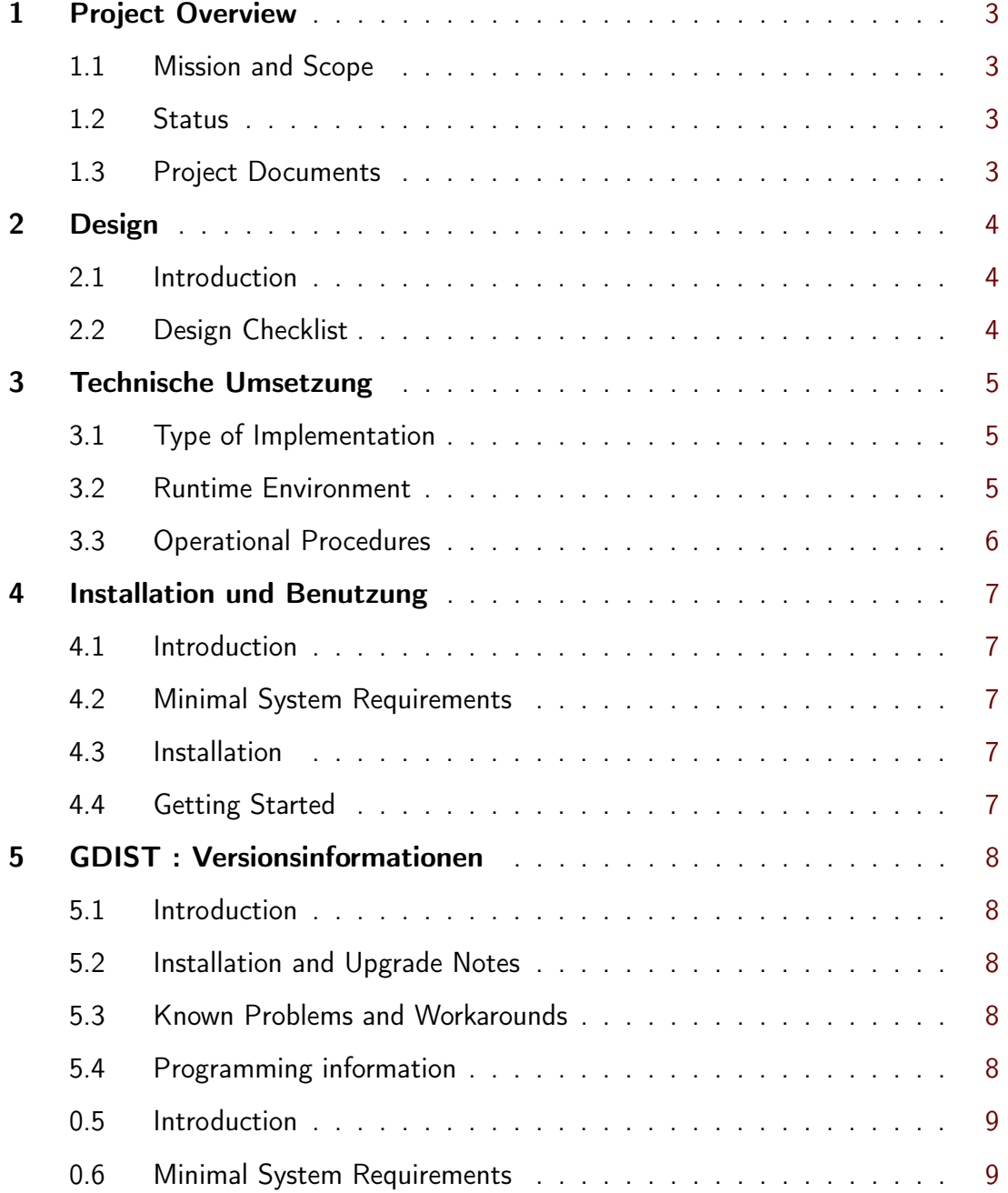

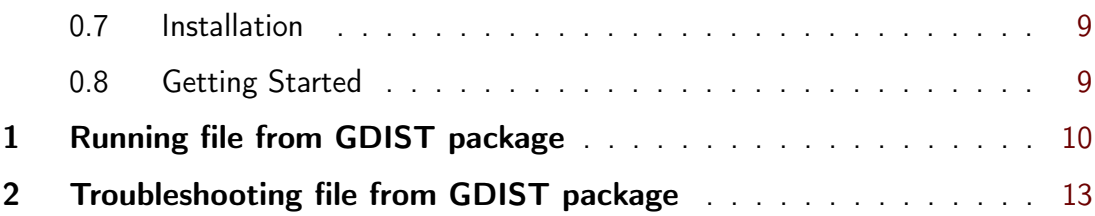

## <span id="page-3-0"></span>1 Project Overview

## <span id="page-3-1"></span>1.1 Mission and Scope

This is a feasibility study for doing metadata processing over the grid

## <span id="page-3-2"></span>1.2 Status

Tests of the JHOVE2 executable have been deployed to grid resources using grid services, and run on grid compute hosts, and the results have been successfully retrieved from the hosts via grid services.

## <span id="page-3-3"></span>1.3 Project Documents

- JHOVE2
- GDIST
- For Management: . . .

## <span id="page-4-0"></span>2 Design

## <span id="page-4-1"></span>2.1 Introduction

## Requirements

- 1. To run the JHOVE2 application on the Grid
- 2. To send the JHOVE2 data via Grid protocols
- 3. To retrieve the JHOVE2 results via Grid protocols

## What are the prioritized goals of this design?

- 1. [Feasibility](#page-4-2)
- 2. [Understandability](#page-4-2)
- 3. [Modularity](#page-4-2)
- 4. [Extensibility](#page-4-2)

## <span id="page-4-2"></span>2.2 Design Checklist

Feasibility: What indicates that this design can be implemented and tested with the planned amount of time and effort?

To run the JHOVE application using the existing GDIST scripts required a few hours' work, mostly in modifying one script and testing. As little further modification would be required, we can say that running further JHOVE spplications would be easily achieved.

## Understandability: What makes this design understandable?

The GDIST scripts are intended to remove several layers of technical complications from the job of executing distributed jobs on the grid. To do a specific run, typically all that is required is to produce input tarballs, and refer to them in a single command line.

Modularity: How have concerns been separated and addressed in distinct modules? The GDIST scripts are modularized to some degree, to separate issues of host selection from job execution and job logging.

## Extensibility: How can new features can be easily added later?

Any changes in the way individual JHOVE jobs are run can be accommodated in the single.pl script.

## <span id="page-5-0"></span>3 Technische Umsetzung

## <span id="page-5-1"></span>3.1 Type of Implementation

## Type of system:

- Unix-style command
- Distributed computing system

## Programming Language(s):

• Perl

## Data Storage:

• Computer files

## Security Technologies:

- Authentication: Grid certificates
- Encryption: SSL

## <span id="page-5-2"></span>3.2 Runtime Environment

## Processes:

- Main application script griddist.pl.
- Globus middleware running on initiating machine
- Globus middleware running on compute cluster head node
- Cluster resource-management system running on cluster
- Job processes running on cluster compute nodes (the jhove2 application and the script single.pl that unpacks it, launches it, and packs up its output)

## Configuration Files:

- grid\_cluster\_hosts.csv: Choice of preferred grid cluster hosts and information about them.
- single.sh: shell script detailing how input tarballs are to be unpacked and run, and how the output is to be packed.

## Data files:

• input.tgz: a set of input tarballs including the executable and input data and parameters.

## Temporary files:

• ~/.grid\_dist/timestamp.xml: Globus job description file

## Log files:

- ~/.grid\_dist/timestamp.log: log file for the job identified by its timestamp.
- On the grid compute host head node, ~/GDIST/timestamp/\*: for each individual job process.

## <span id="page-6-0"></span>3.3 Operational Procedures

- Obtain grid certificates:
- Install: See the file Install On the initiating system a group 'gdist' must be defined. All input files must be readable by group gdist, and the output directory must be writable by that group.
- Configure: See the file Install Particularly, the file single.sh must be customized.
- Create input tarballs: These contain the binary executable and whatever inputs and parameters are required. They are unpacked and run by single.sh, and also their output is packed for return by that script.
- Run main job script: perl grid\_dist.pl outdir [options] input1.tgz input2.tgz ...
- Monitor Activity: Script job\_status.pl is provided to monitor progress of running jobs. Output is like that of the main job script, so the main script can be killed, but the job it started remains running, and monitoring can be continued.
- Periodic Cleanup: Script job\_cleanup.pl is provided to clean up leftover files and connections from any dead or stalled processes.

## <span id="page-7-0"></span>4 Installation und Benutzung

## <span id="page-7-1"></span>4.1 Introduction

This document describes how to install and get started with GDIST for JHOVE2.

## <span id="page-7-2"></span>4.2 Minimal System Requirements

The same as the minimal requirements for a Globus installation.

## <span id="page-7-3"></span>4.3 Installation

## What other software must be installed first?

Before you can install this product, you must install the following packages:

- [Globus GTK 4.0.8](http://www.globus.org/)
- Perl packages for modules
	- XML::Writer
	- Net::Domain
	- File::Spec
	- List::Util
	- Getopt::Long

## Obtain the GDIST software package

svn co svn://svn.gac-grid.org/software/grid\_dist

## How do I install GDIST?

See the file Install.

## What if I encounter problems?

See the file Troubleshooting.

## <span id="page-7-4"></span>4.4 Getting Started

See the file Running.

## <span id="page-8-0"></span>5 GDIST : Versionsinformationen

## <span id="page-8-1"></span>5.1 Introduction

This is an early access release for evaluation and usage by select partners. Your feedback is important to us, please help us make this the best product possible.

## <span id="page-8-2"></span>5.2 Installation and Upgrade Notes

Installation See the file Install for full details.

## Manifest

This release consists of the following items:

- Release notes (this file)
- Installation instruction
- Running guide
- Product source code

## Minimum System Requirements

- Operating System: Linux
- Networking: Internet access
- Existing Software: Globus GTK 4.0.8

## <span id="page-8-3"></span>5.3 Known Problems and Workarounds

Installation See the file Troubleshooting for full details.

## <span id="page-8-4"></span>5.4 Programming information

The Perl files of the GDIST package contain programming documentation in the Perl POD format, which can be extracted with the appropriate tools, for instance, pot2text or pod2html.

#### <span id="page-9-0"></span>0.5 Introduction

This document describes how to install and get started with GDIST for JHOVE2.

## <span id="page-9-1"></span>0.6 Minimal System Requirements

The same as the minimal requirements for a Globus installation.

## <span id="page-9-2"></span>0.7 Installation

#### What other software must be installed first?

Before you can install this product, you must install the following packages:

- [Globus GTK 4.0.8](http://www.globus.org/)
- Perl packages for modules
	- XML::Writer
	- Net::Domain
	- File::Spec
	- List::Util
	- Getopt::Long

## Obtain the GDIST software package

svn co svn://svn.gac-grid.org/software/grid\_dist

## How do I install GDIST?

See the file Install.

#### What if I encounter problems?

See the file Troubleshooting.

## <span id="page-9-3"></span>0.8 Getting Started

See the file Running.

## <span id="page-10-0"></span>1 Running file from GDIST package

```
How to run the grid_dist.pl script.
command syntax
==============
        grid_dist.pl ouput_directory input-filepath1 input-filepath2 ...
        The paths may be relative or full file paths.
        The input_filepaths must be readable by the grid user
        The output_directory must be writable and executable by the grid user
        switches
         --------
        --verbose
               print data involved in intermediate steps
        --status
                print everything that goes to the log file, and other info
        --limit-cores
                takes an integer value. limit number of processes
                run on a single node to this number.
grid hosts file
===============
        A list of grid hosts, with some information about how to run jobs on
        them, is in the comma-separated-value file
                grid_cluster_hosts.csv
        The script tries the grid hosts in the order they appear in
        this file.
        The fields are
                IP-address, local-resource-manager, queue, cores-per-node
        The local resource manager is meaningful for cluster hosts, and can
        take values
                PBS, SGE, Condor, LSF, LoadLeveler, GridWay
        corresponding to the cluster job manager running on that host.
        The default manager is Fork, which runs the job as a unix process
        (Fork is NOT RECOMMENDED for clusters! -- people will react).
        The queue refers to a local resource manager queue, and is only
        needed if you want your job to run in a special queue on the
        cluster resource manager.
        The part of a line after a hash mark '#' is ignored.
debugging
=========
        log files of grid_dist.pl script
        --------------------------------
        The script on the grid host appends messages to a log file
                ~/.grid_dist/<timestamp>.log
        The log contains a report of job statuses reported as the script
```

```
polls its list of jobs.
       StageIn input files being copied
       Pending job is in the local batch system's queue
       Active the local batch system has started the execution script
       StageOut output files being copied
        CleanUp remaining files are being deleted on the compute host
       Unsubmitted waiting for local batch system to take job (bad)
       Done
       Failed
       Note that this polling may easily miss a step: for example, if a
        job is only briefly in status "Pending", so that that status lasts
       only between polls, it may not show up in the log.
        job output files
        ----------------
       The standard output and standard error from the globusrun-ws
       job started on the compute host is stored in the grid account
       on the compute host. These are useful to inspect the execution
       time status of the job.
       To view them, gsissh to the compute host, and look in
                ~/GDIST/
       They are named according to the script start time.
       debug switch
        ------------
       A script variable '$debug' set to a string containing:
        'status' to print basic state information, and anything that
                 normally goes to the local log file.
        'verbose' to display the inputs to various functions.
monitoring
==========
       In normal operation, the script polls all the running jobs until
       they have all stopped, to report progress. Besides starting the
        jobs, however, it has no further influence on them.
       The scripts
               job_status.pl
               job_cleanup.pl
       are provided to check the present status of any running jobs
       and to kill undesired jobs.
       They act on Globus EPR files found in the \tilde{ }'.grid_dist directory.
       By default, they act on all the *.epr files they find. However,
        they both take as argument a substring to match in the filename,
        and in the presence of an argument, act only on *.epr files that
       contain the substring.
       The job_cleanup.pl script will attempt to properly kill and clean
       up any remaining jobs, and then deletes the associated EPR file.
job description files
=====================
```
Each attempt to run the job on a grid host will result in an XML "job description" file being written into the directory  $\tilde{c}$ .grid\_dist. It is used only for input to the Globus job running command, and are normally deleted by the script immediately after use.

If the script is interrupted however, you may see these files, named according to the script start time, in the GDIST/ directory. They may safely be deleted.

## <span id="page-13-0"></span>2 Troubleshooting file from GDIST package

```
1) permissions
        the home directory of the submitting unix user will
        need at least 'execute' priviliges for the corresponding
        grid user
        the directory where the executable is run will need at
        least read and execute permissions for the grid user
        the directory where the output file will go needs
        full write priviliges for the grid user.
2) globus running on submit host as well as compute host
   (also requires postgres daemon with the RSL database to be running)
It is normal for the script to fail on some compute hosts: on the
grid, some machines will be down or otherwise non-functional.
Something like this is typical of Globus not running on the submit host:
              ----------------------------------------------------------------------
globusrun-ws: Job failed: Staging error for RSL element fileStageIn.
Transient transfer error
Server refused performing the request. Custom message: (error code 1)
[Nested exception message: Custom message: Unexpected reply:
500-Command failed. : globus_l_gfs_file_open failed.
500-globus_xio: Unable to open file /../multi-proc.pl
500-globus_xio: System error in open: Permission denied
500-globus_xio: A system call failed: Permission denied
                                ----------------------------------------------------------------------
```